# Learning Autodesk Inventor 2014 Modeling, Assembly and Analysis ® ®

 $\Omega$  » Type a keyword or phrase MSSAlsignIr  $\mathbf{X}$   $\mathbf{Q}$ Inspect 3D Model Tools Manage View **Get Started** Sketch  $\frac{1}{\sqrt{6}}$  The Equation Curve  $\sum$  Fillet  $\sim$ ⊙ Circle + 骨  $2 \angle \sqrt{00}$  $\int_{0}^{\infty}$ 4- Move >病  $\Box$  $G^{\bullet}$  $\lambda$  $\boxed{\textcolor{red}{\perp}}$  $\sqrt{2}$ මේ Slot ▼  $S_{\text{plane}}$   $\begin{array}{c}\n\bullet \\
\bullet \\
\bullet \\
\bullet\n\end{array}$  Ellipse  $\int^{\infty}$  Arc  $\rightarrow$ 5 ల్లి  $\frac{1}{2}$  Copy  $\frac{1}{2}$ 国部  $\mathbb{Z}$  $\begin{tabular}{|c|c|c|c|c|} \hline $\oplus$ & $\mathsf{K}\mathsf{B}\mathsf{B}$ \\ \hline \end{tabular}$ Polygon  $1/\sqrt{\pi}1$ Finish Project Dimension Line  $\blacksquare$ ← Rotate -- Split <mark>企</mark>  $-\frac{1}{r}$  Point A Text +  $M = 17 \n\%$ Sketch Rectangle + Geometry Modify Layout Insert Exit  $Constrain -$ Dattern Draw  $\blacktriangledown$  $= 0 8$  $\exists$  x  $\boxed{2}$  $\nabla$   $M$  $-100$ TigerHead.ipt Colid Bodies(1) - The View: Master + Origin **Sub**  $\frac{1}{\Box \Box \Box \Box}$  Extrusion 1  $L$  Sketch1  $\overline{\mathbb{Q}}$  $-315 - 6$  $\overline{F}$  Extrusion 2  $\overline{\mathbb{P}}$   $\overline{\mathbb{O}}$  Extrusion3  $1.492$  $\overline{\mathbb{P}}$  Extrusion4  $\frac{1}{\| \cdot \| \cdot \|}$  Decal 1 End of Part  $\overline{\phantom{a}}$ **Mechanism** For Help, press F1 Randy H. Shih

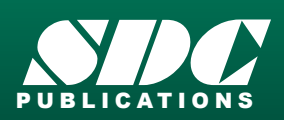

 www.SDCpublications.com Better Textbooks. Lower Prices.

# Visit the following websites to learn more about this book:

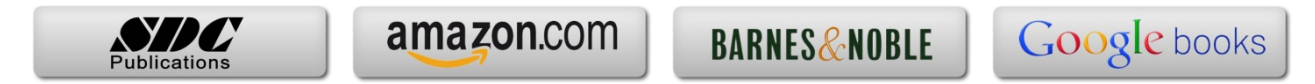

# **Table of Contents**

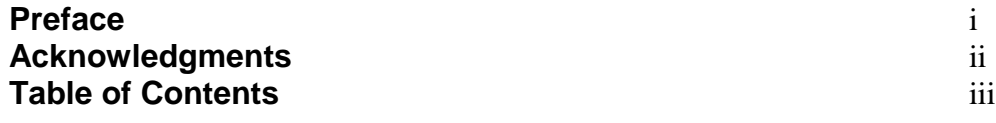

#### **Chapter 1 Introduction – Getting Started**

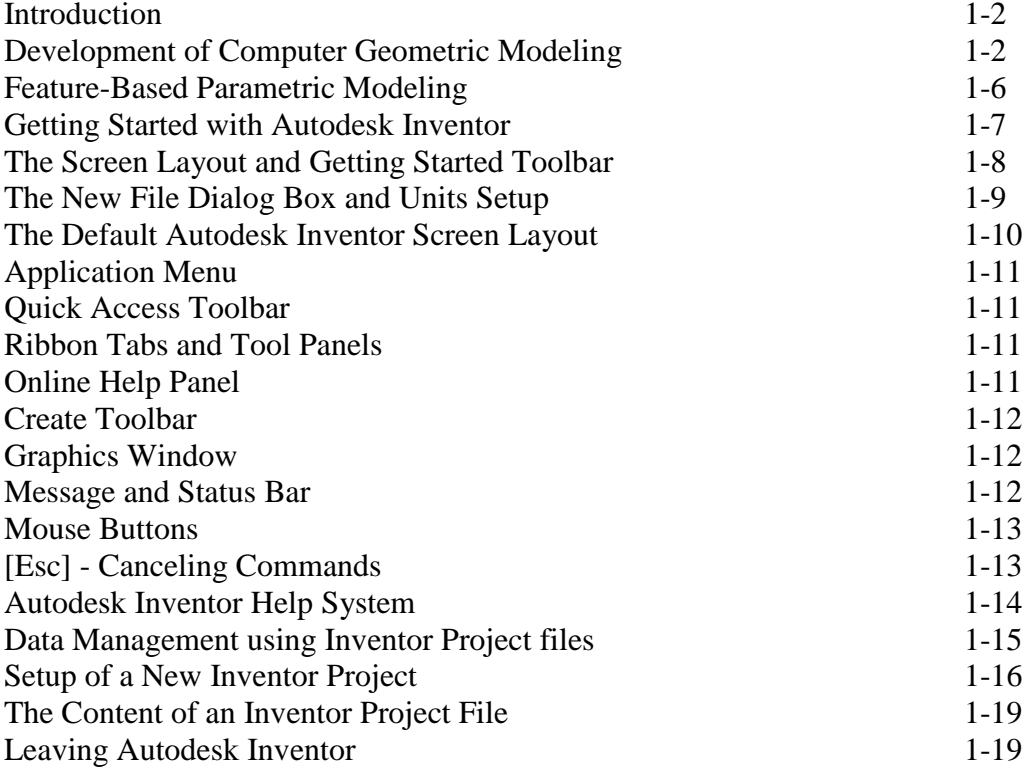

#### **Chapter 2 Parametric Modeling Fundamentals**

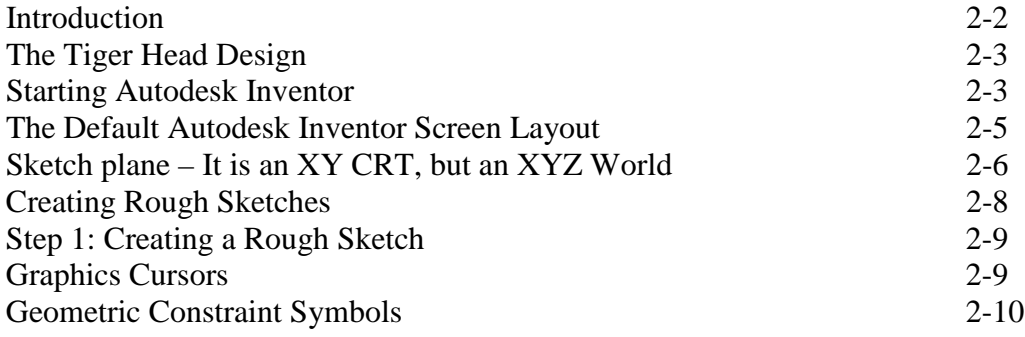

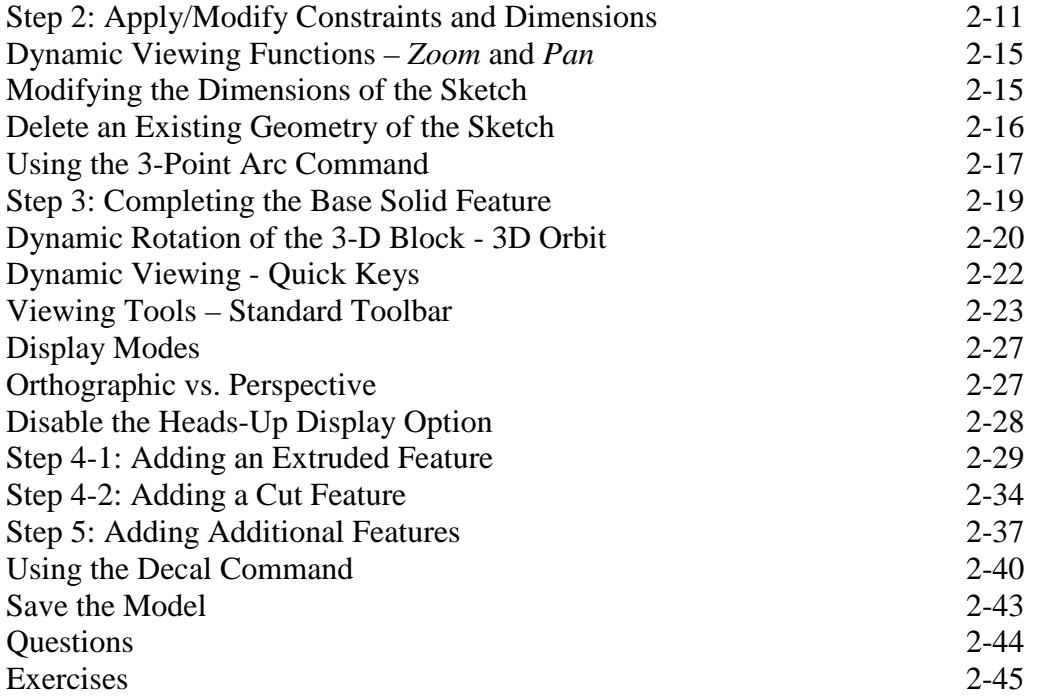

#### **Chapter 3 CSG Concepts and Model History Tree**

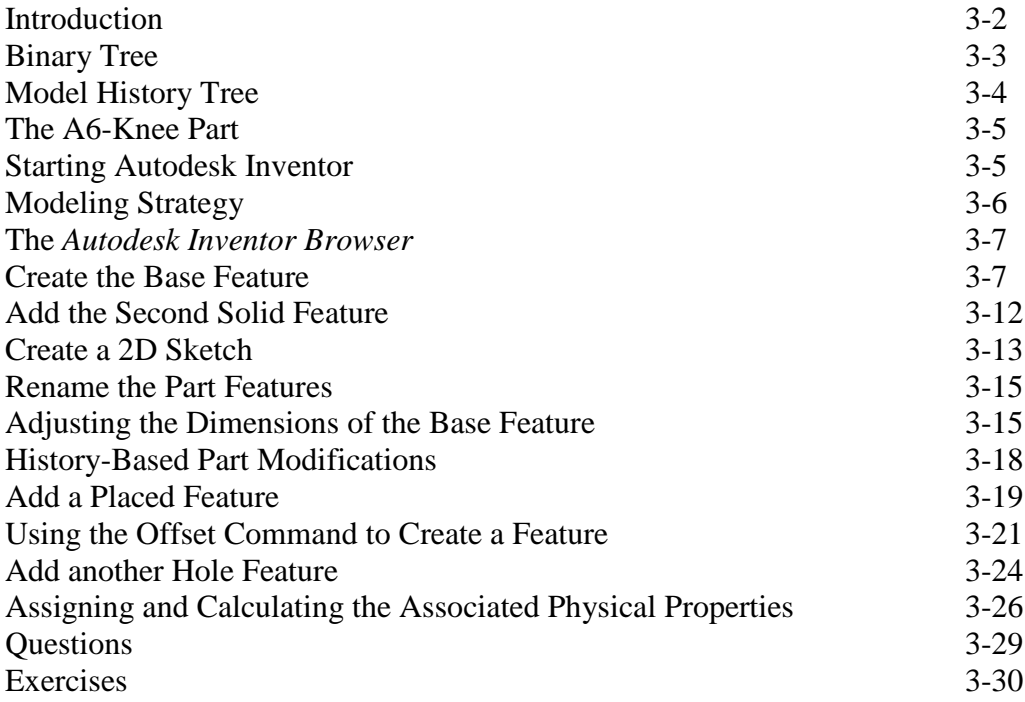

#### **Chapter 4 Parametric Constraints Fundamentals**

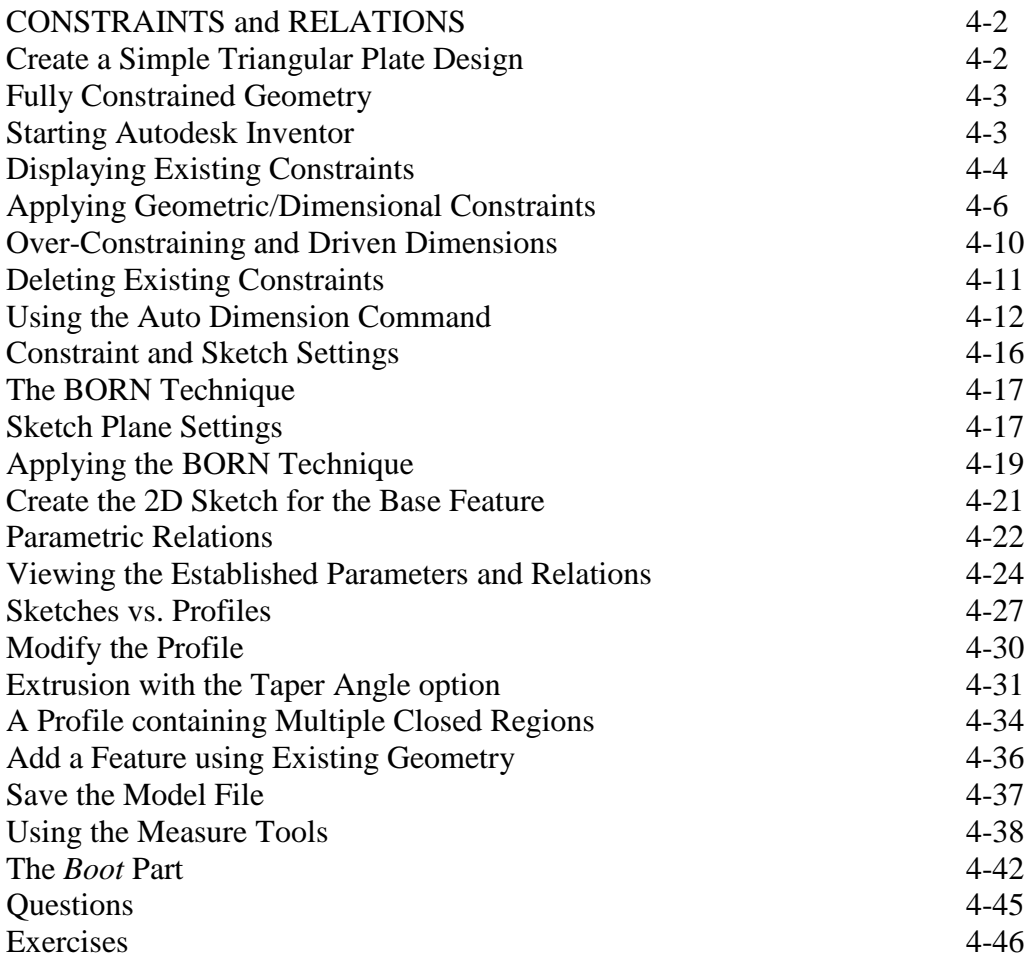

#### **Chapter 5 Pictorials and Sketching**

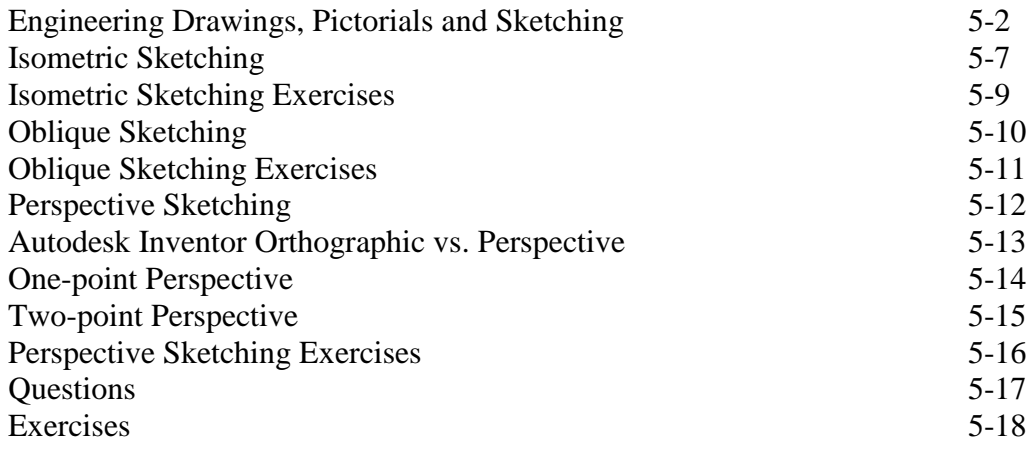

#### **Chapter 6 Symmetrical Features and Part Drawings**

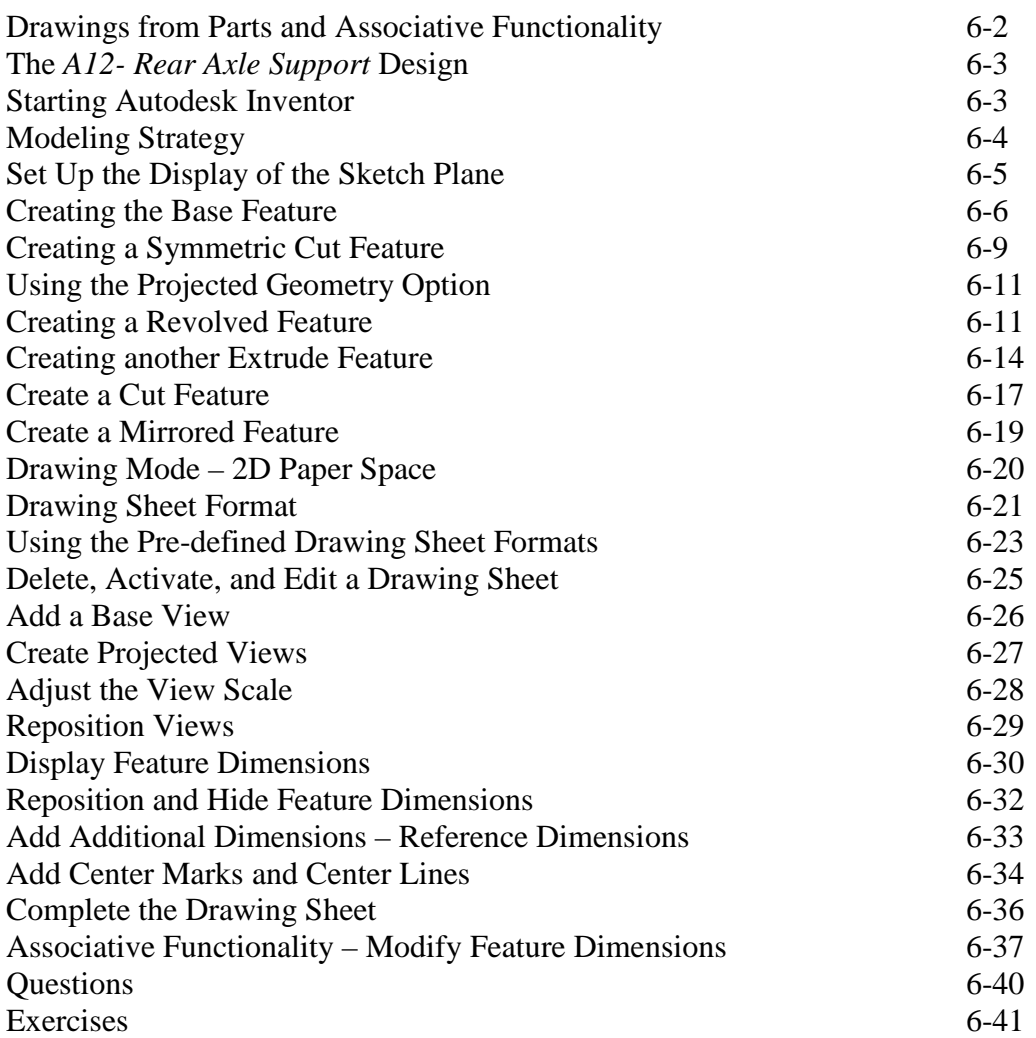

#### **Chapter 7 Datum Features in Designs**

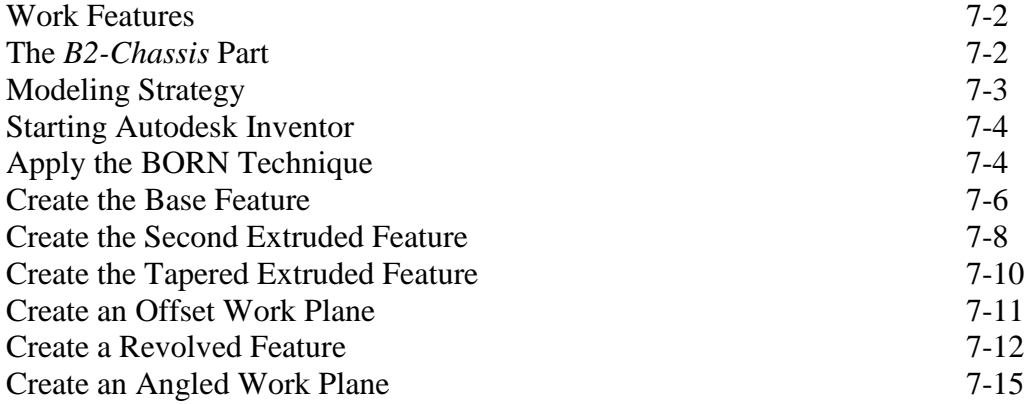

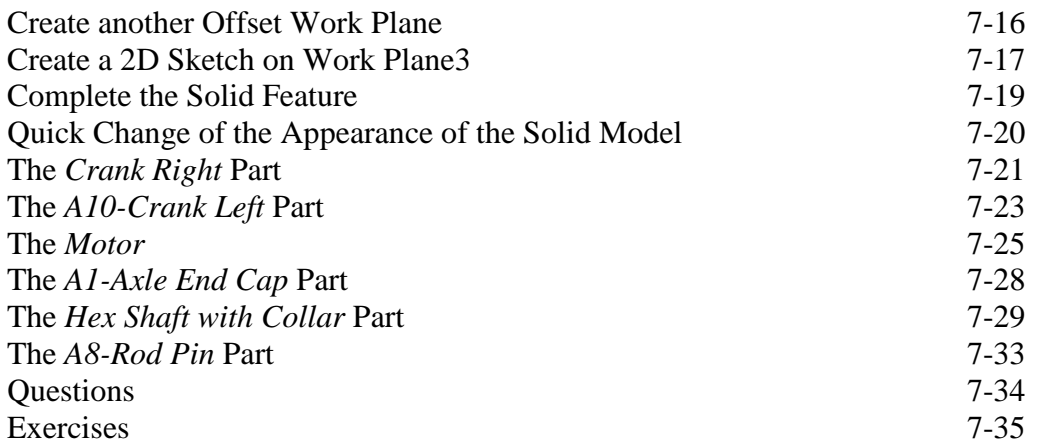

#### **Chapter 8 Gear Generator and Content Center**

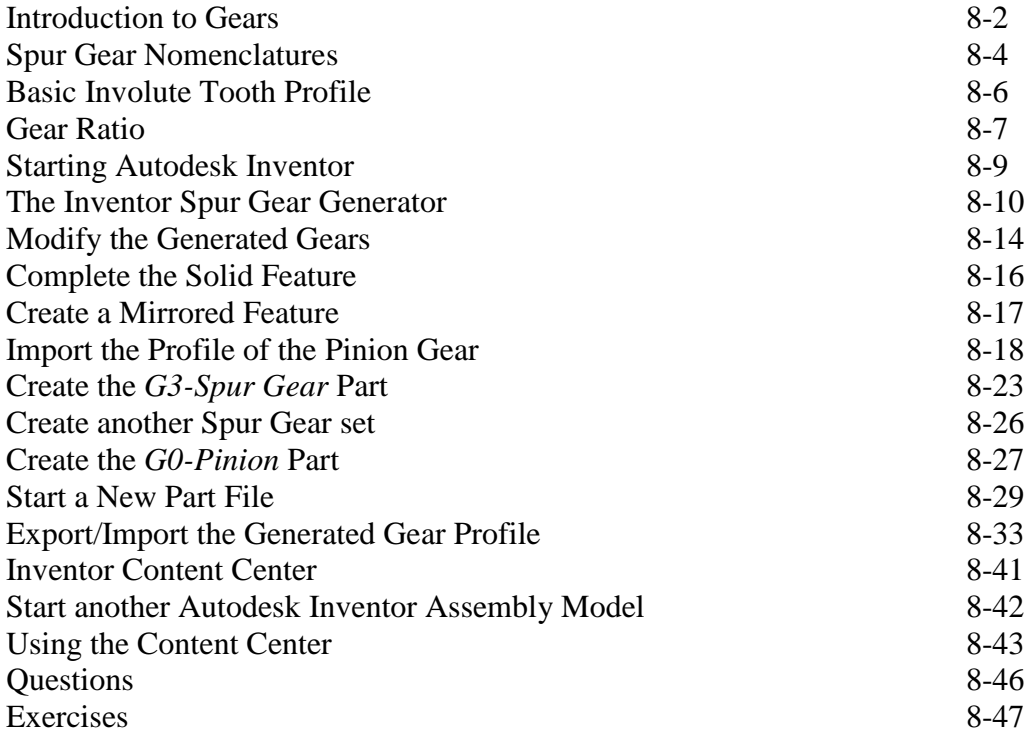

#### **Chapter 9 Advanced 3D Construction Tools**

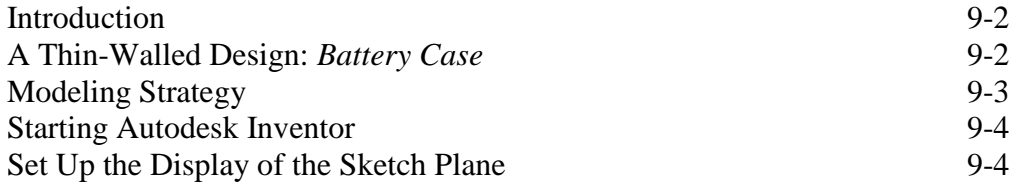

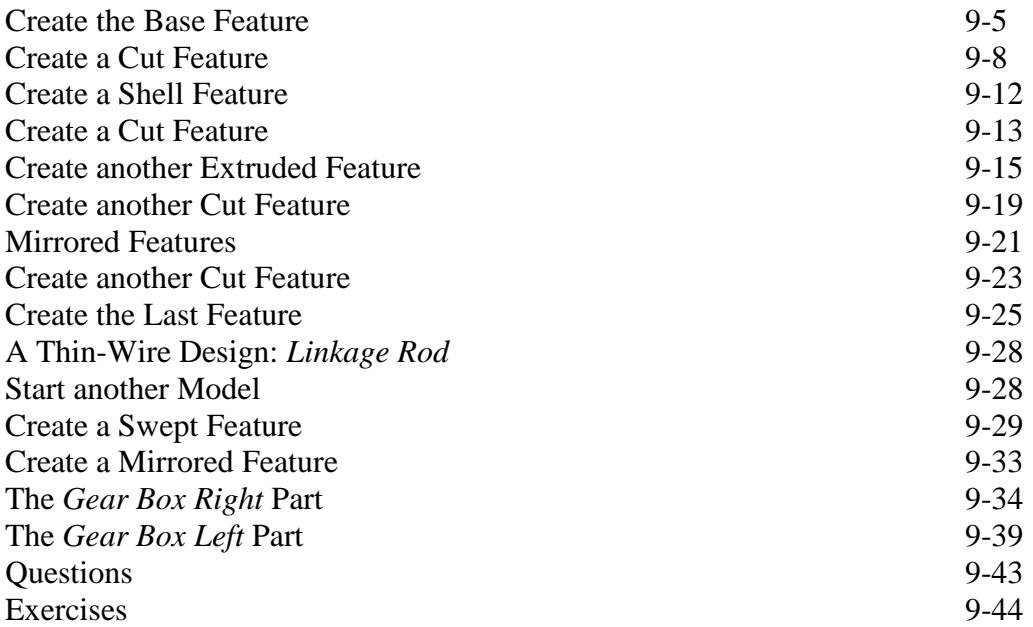

#### **Chapter 10 Planar Linkage Analysis using GeoGebra**

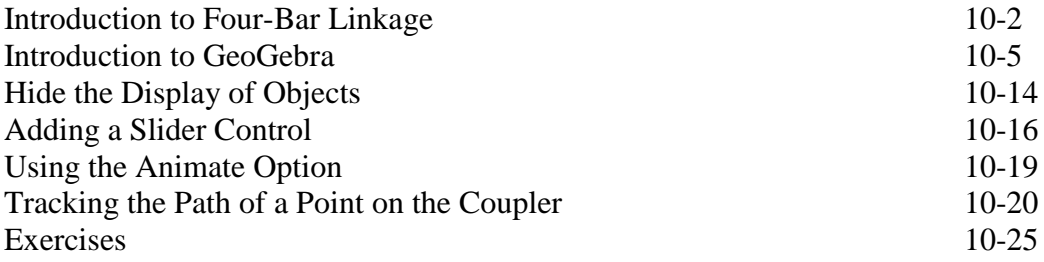

#### **Chapter 11 Design Makes the Difference**

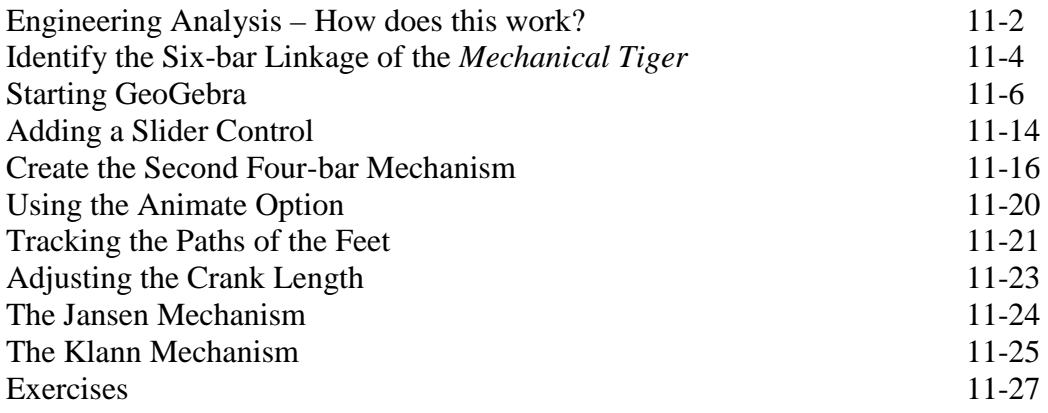

#### **Chapter 12 Assembly Modeling and Motion Analysis**

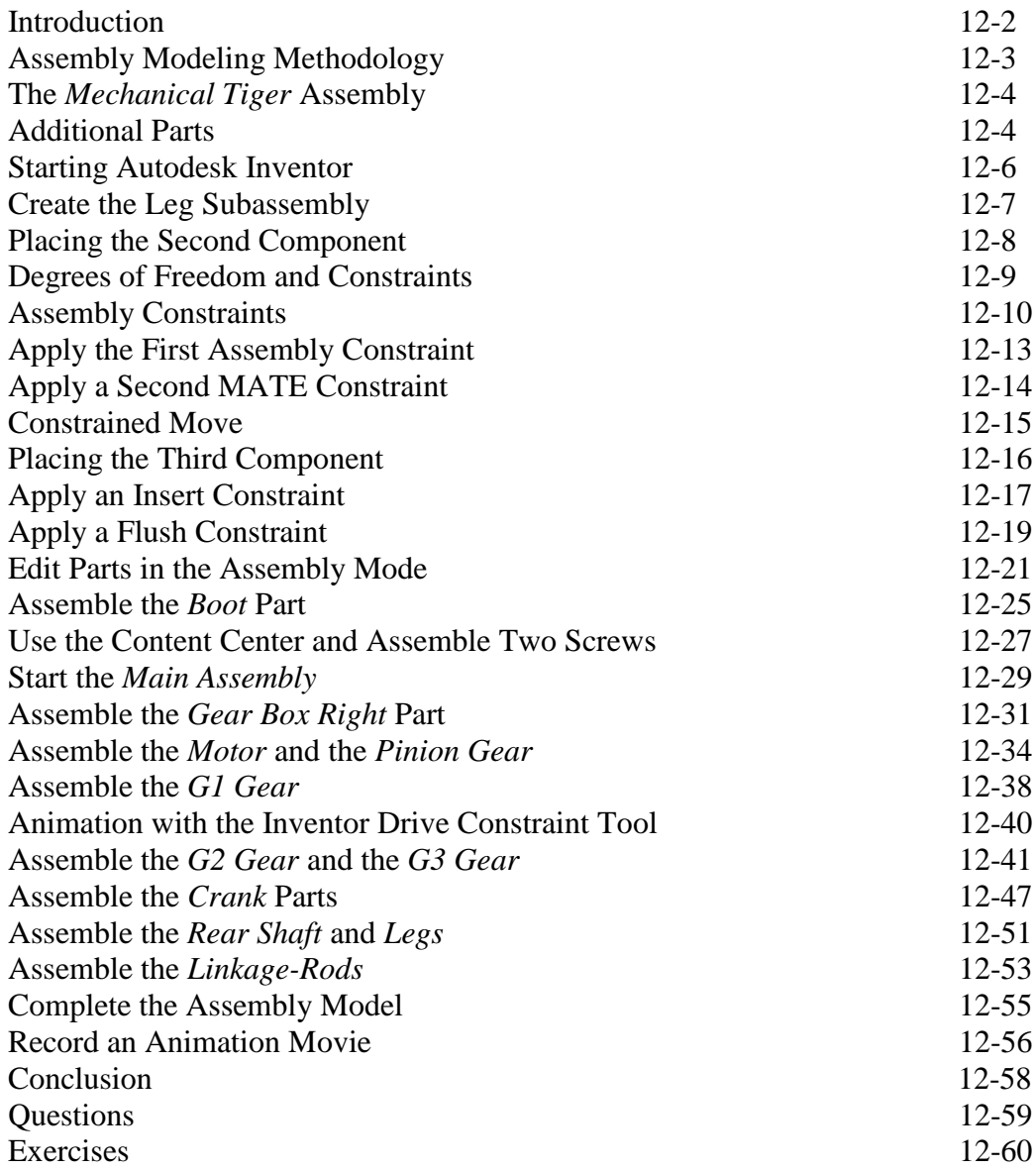

## **Index**

## **Notes:**